## How Information Travels Through The Web

While many people assume the World Wide Web is the Internet, it's actually only a part of the Internet an extremely popular part, but still only a part. Newsgroups and e-mail, among other forms of data, join the Web as components of the Internet. Every type of component, though, follows similar protocols and routes to deliver your data.

> When you open your Web browser, type a Web address, and press ENTER, your request begins its journey across the Internet.

## TCP/IP

TCP/IP is the protocol used to send data across the Internet. TCP (Transmission Control Protocol) is the method by which the data is broken into packets. IP (Internet Protocol) is the method by which the packets are sent until they reach the destination computer.

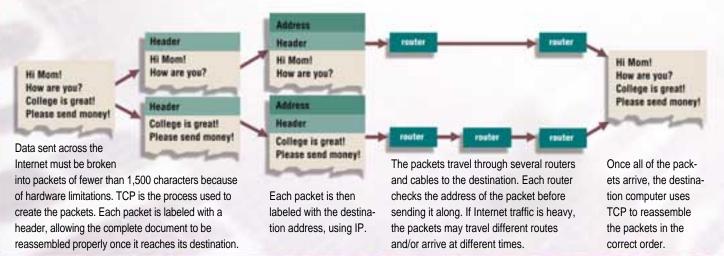

2 Your request is sent to your ISP (Internet service provider) where it is dispersed to various routers.

**3** The request is sent from Internet router to Internet router. Each router breaks down the address, sending the request along to the proper Web server.

4 When the address request reaches the correct Web server, the server determines which Web page is being requested.

**6** The requested page and all of its elements are returned through the routers and your ISP to your computer, where your Web browser displays it.

ISP

**5** The Web page you've requested is sent through another series of routers on its way back to you.

## Newsgroups

A newsgroup is a topicspecific discussion area where visitors can read and post messages. In moderated newsgroups, a moderator screens all messages, deciding which should be posted to the newsgroup. In unmoderated newsgroups, all messages are posted, regardless of content. To read messages in a newsgroup, you must subscribe using your newsgroup reader software.

Using your newsgroup reader software, you subscribe to the newsgroups you want to read.

The messages in the newsgroup are downloaded to your PC

If you want to reply to or post a new message, create it in the newsgroup reader software and click send.

Once your message is posted, all Usenet servers synchronize so your message is available on all of the servers.

Your

Computer

**Usenet Server** 

After your message is posted, you can download it from the server with all other newly posted messages to the newsgroup.

Compiled by Kyle Schurman Graphics & Design by Lori Garris